1. Label for WWAN Module

Model: WW18A FCC ID: ACJFZS1A20A IC: 216H-CFWW18A L1660Z

2. Label location

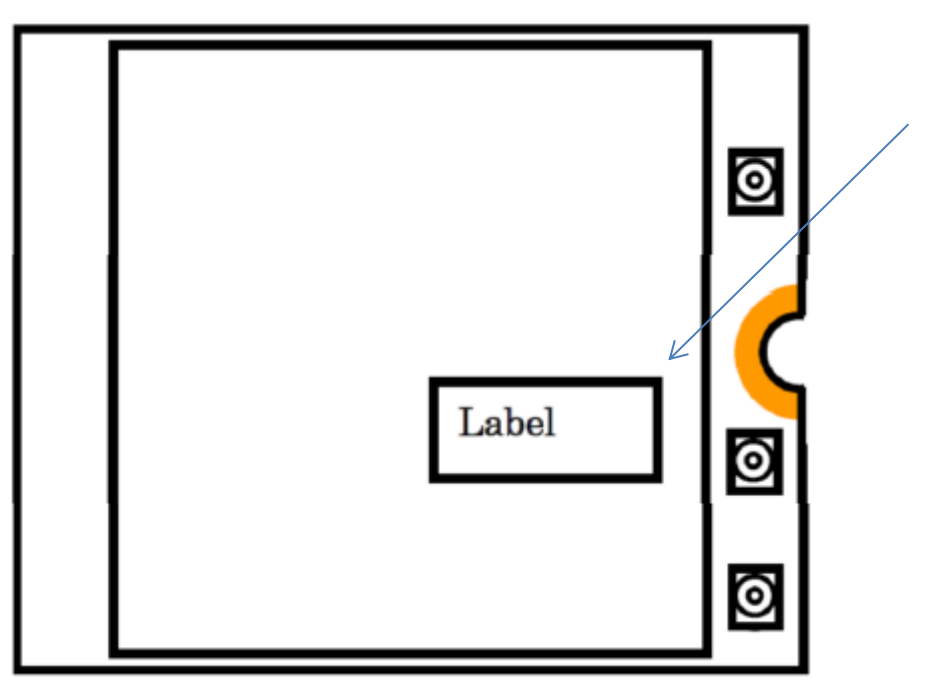

The label is visible